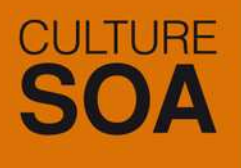

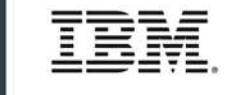

Mardi 7 juillet 2009 (4<sup>ème</sup> édition du SOA Summit) IBM Forum - Paris La Défense

**L'intégration dans tous ses états avec WebSphere ESB**

 $\overline{M}$ 

#### **RELEVEZ TOUS LES DÉFIS AVEC AGILITÉ**

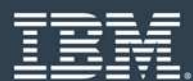

#### **Agenda**

- F Introduction
- T. WebSphere Enterprise Service Bus
- F Le contenu
- Exemple de scénarii de connectivité
- Nouveau scénarii de connectivité pour WebSphere Enterprise Service Bus 6.2

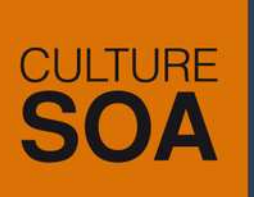

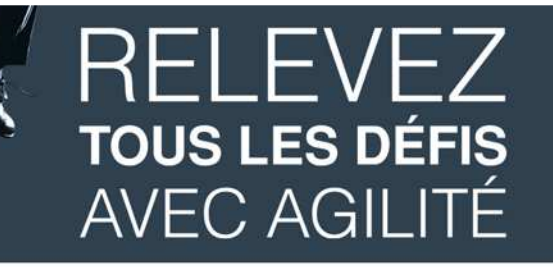

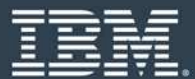

#### **Supprimer la complexité**

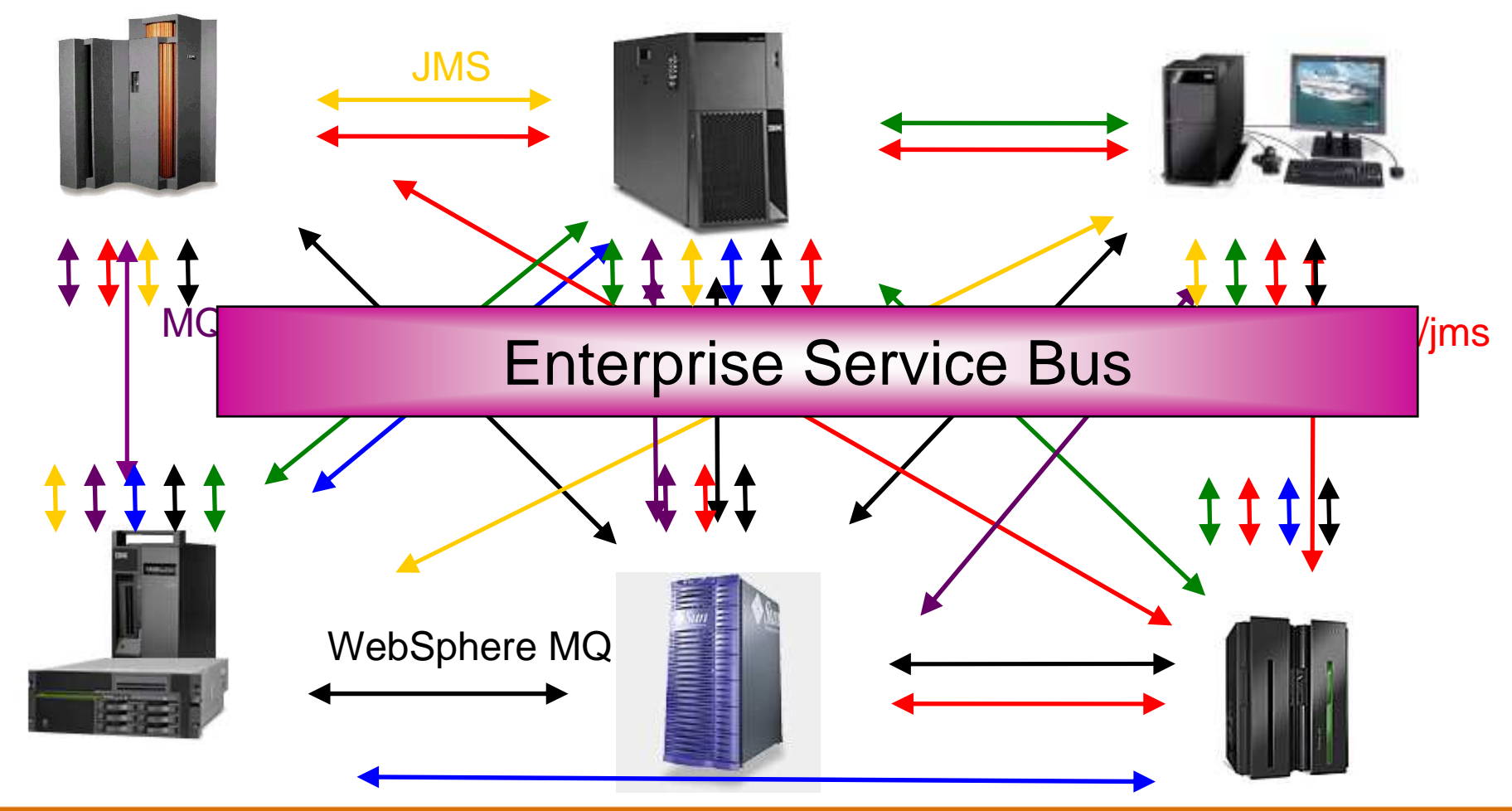

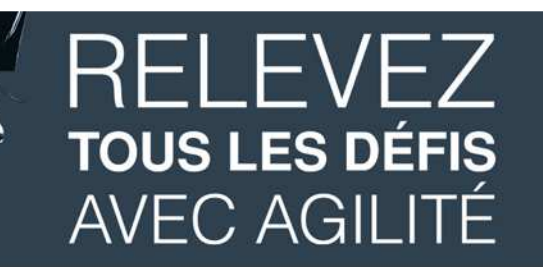

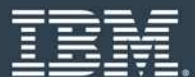

#### **SOA et ESB**

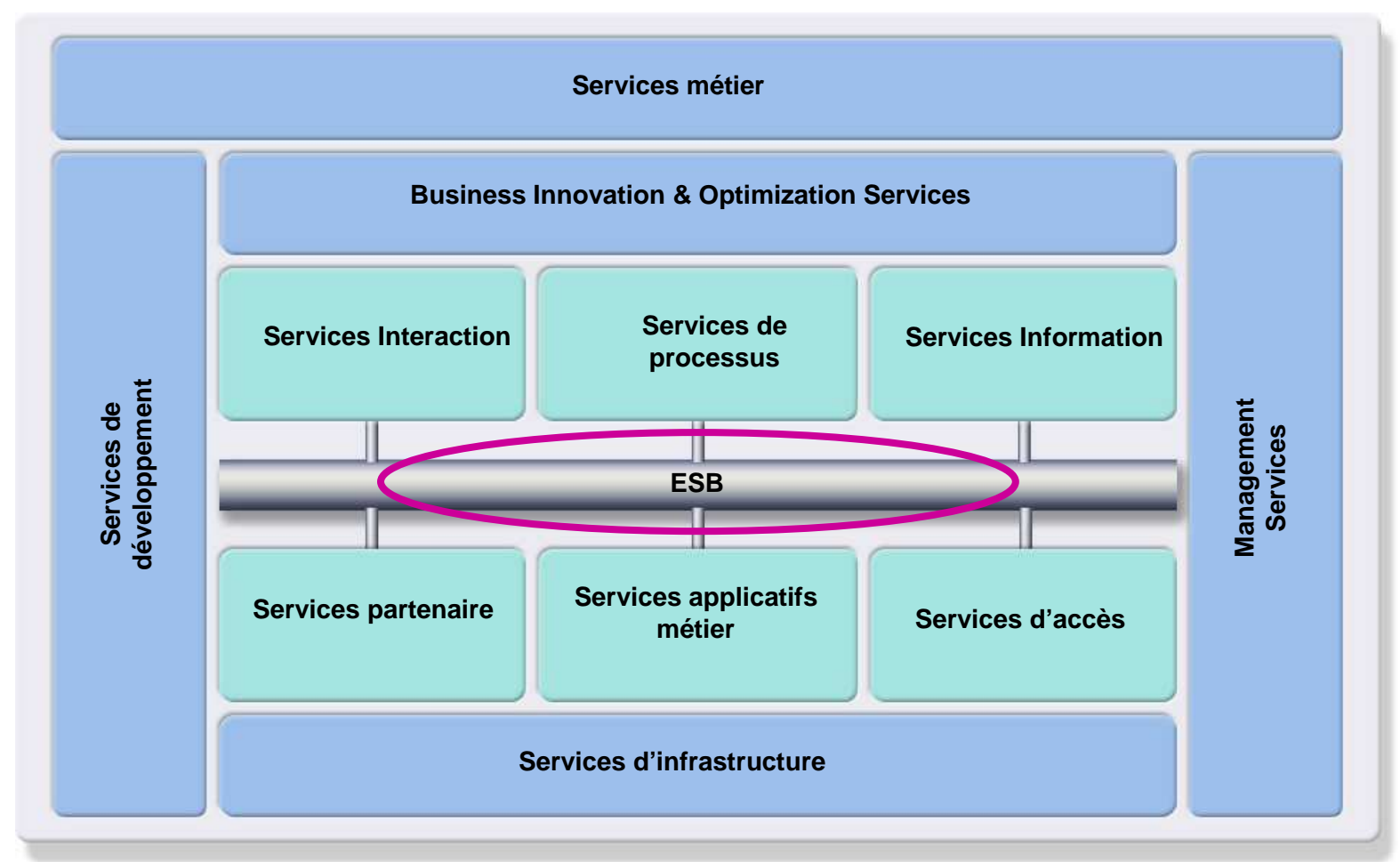

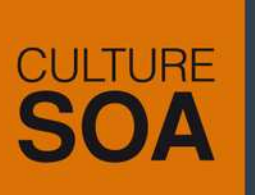

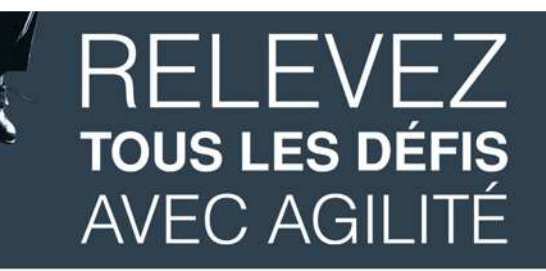

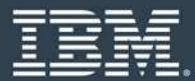

**Un Enterprise Service Bus (ESB) est un infrastructure deconnectivité flexible pour l'intégration d'applications et de services**

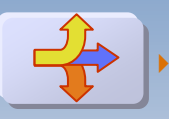

**▶ ROUTE** les communications entre les services

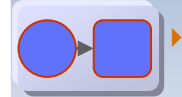

 **CONVERTIT**entre différents protocoles de transport

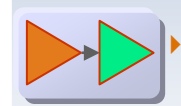

 **TRANSFORME**entre différent formats de données

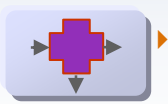

 **IDENTIFIE & DISTRIBUE** des événements métier

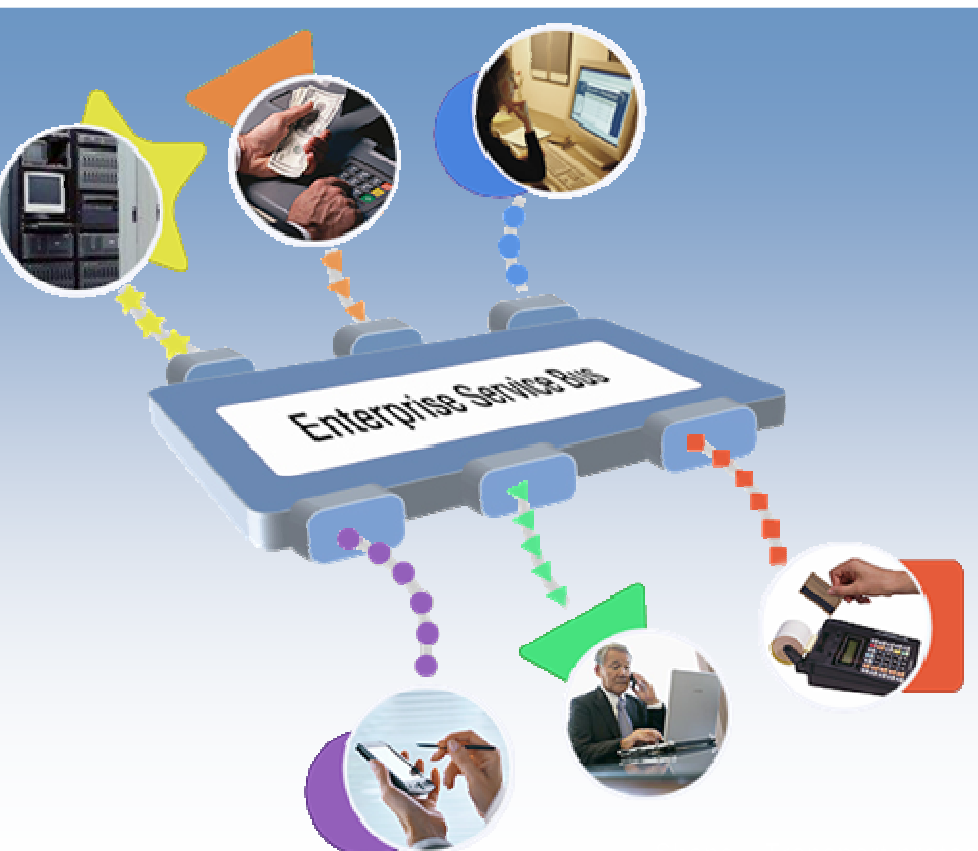

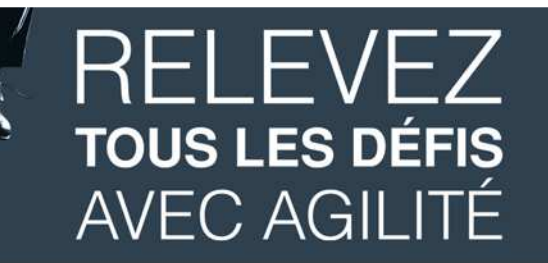

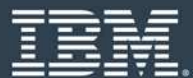

#### **WebSphere ESB : les valeurs de la famille**

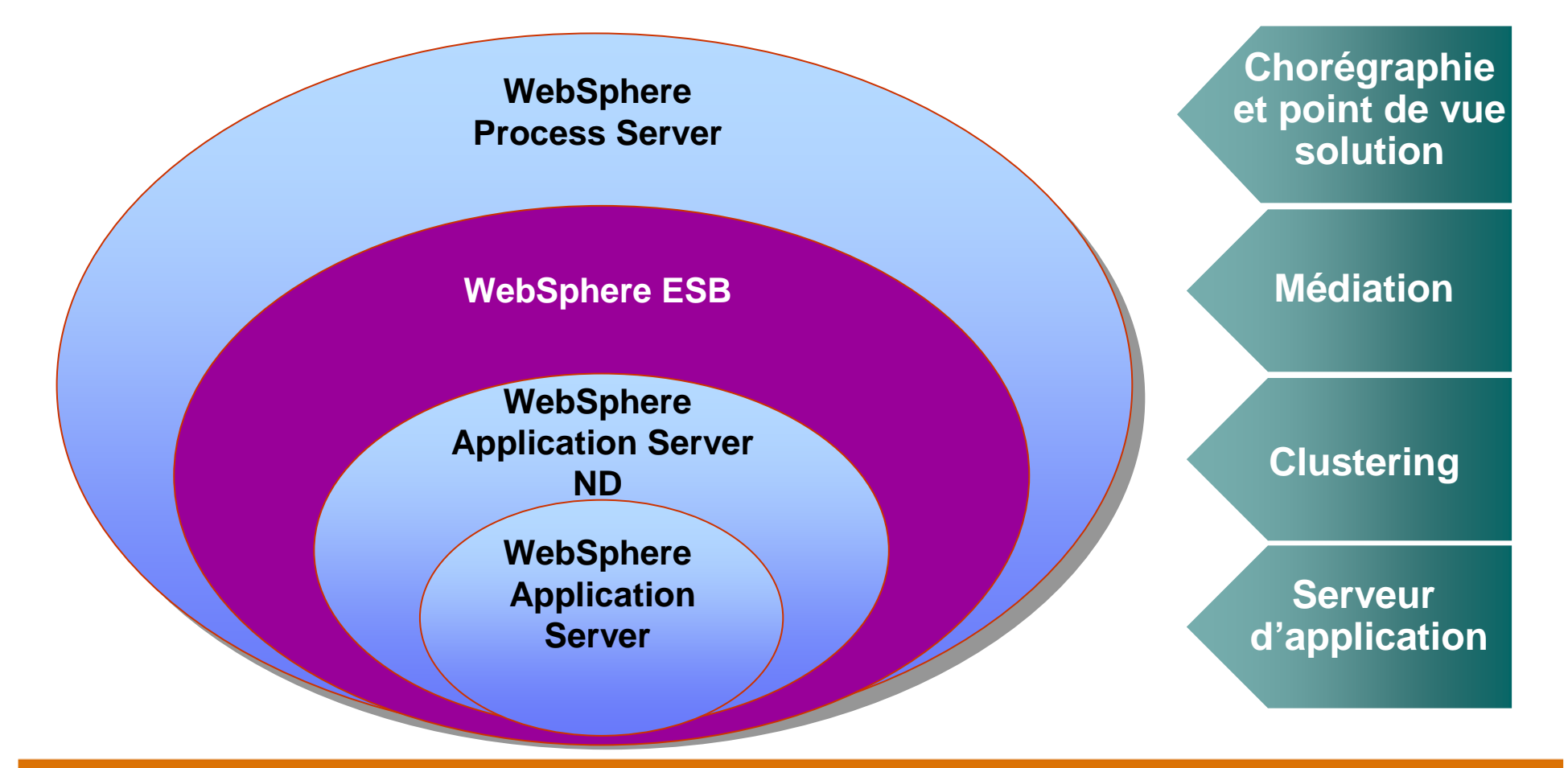

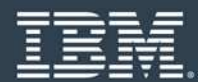

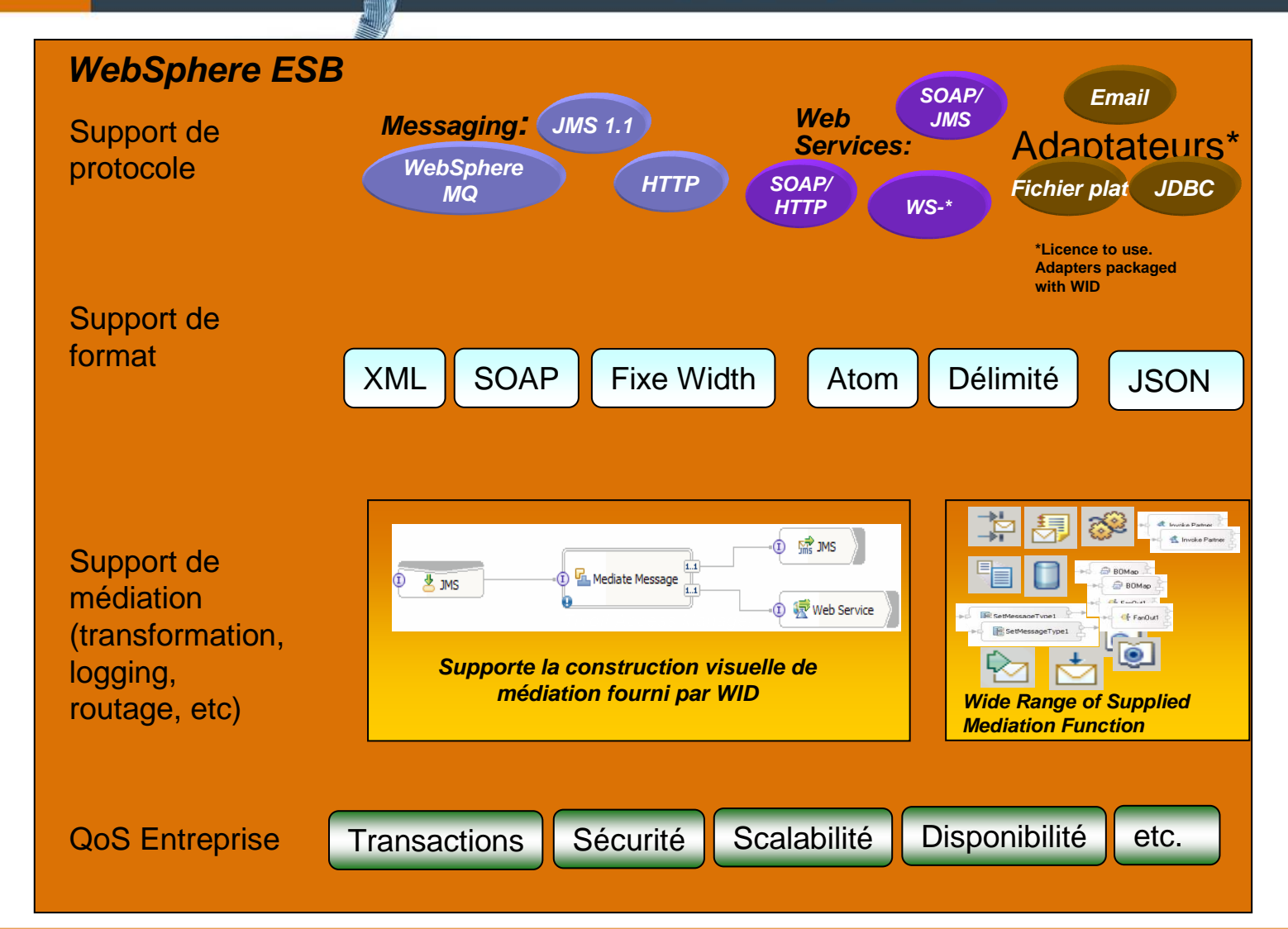

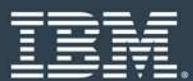

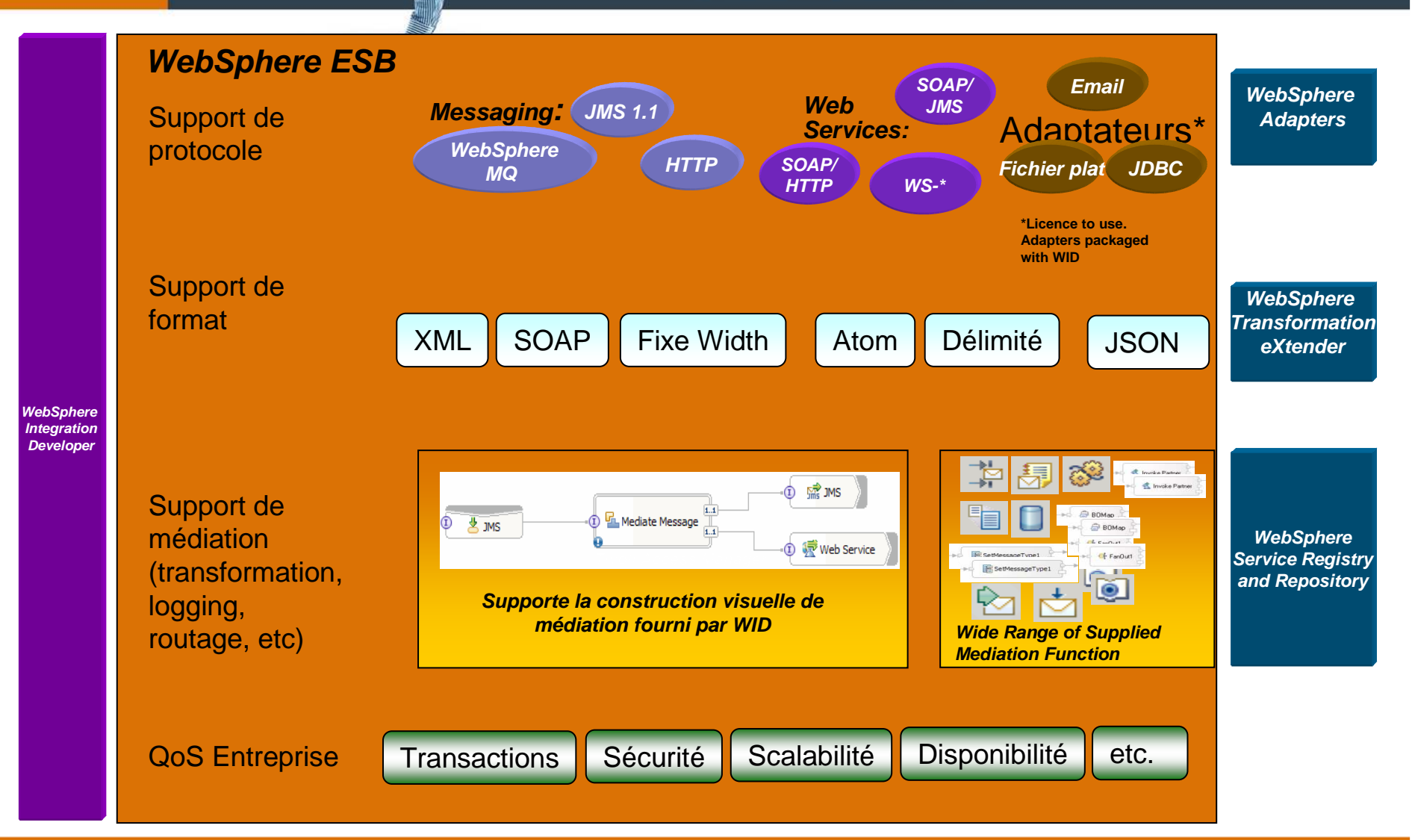

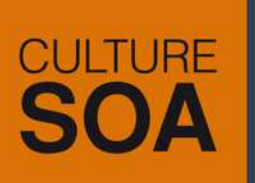

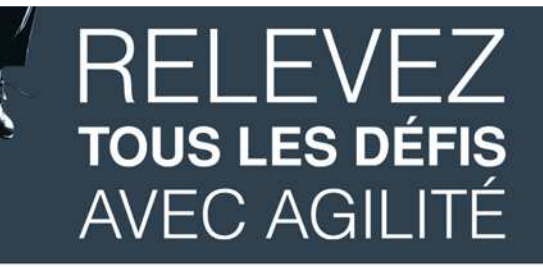

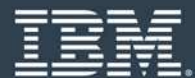

#### **Rôles utilisateurs et tâches**

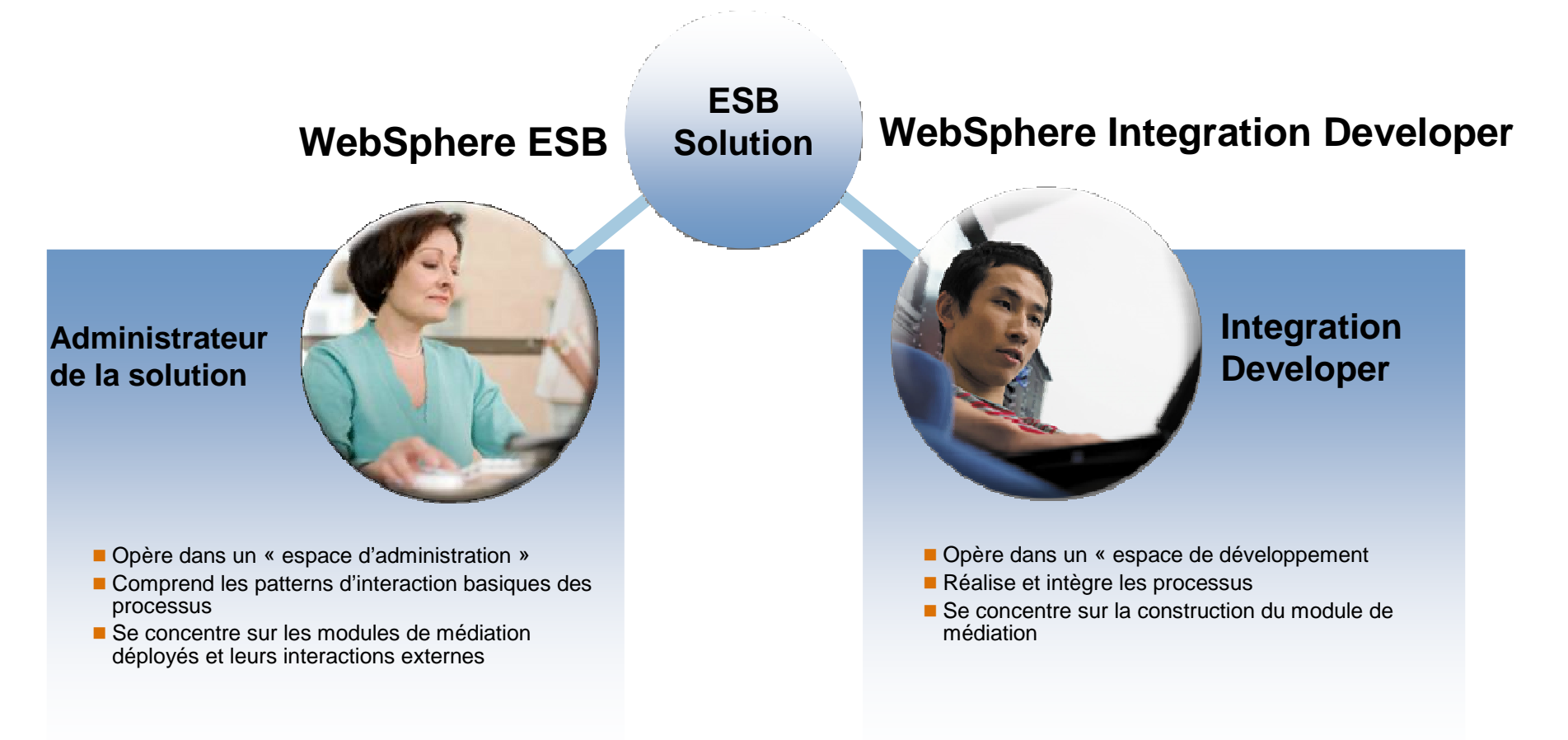

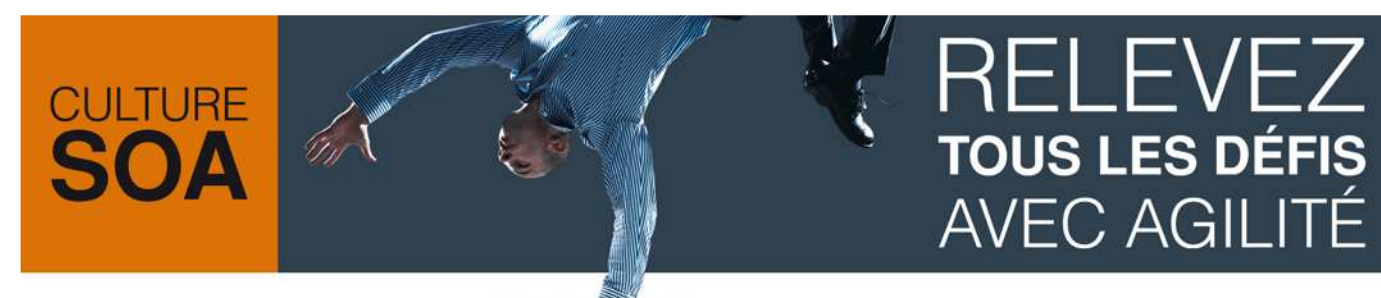

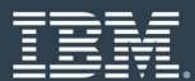

#### **WebSphere Integration Developer**

- $\mathbb{R}^n$  Offre une interface de programmation pour WebSphere Enterprise Service Bus (et WebSphere Process Server.
- $\mathbb{R}^2$ Intègre les environnements d'exécution pour le test d'applications.

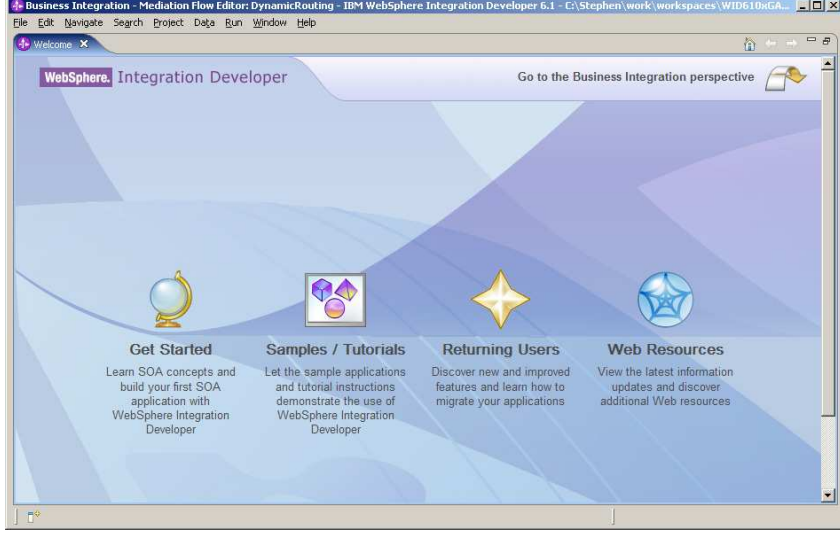

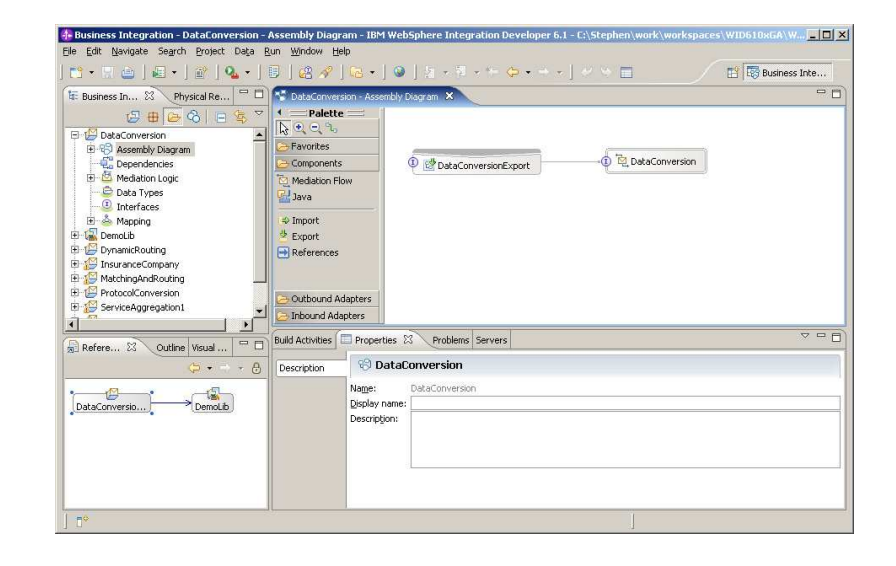

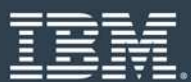

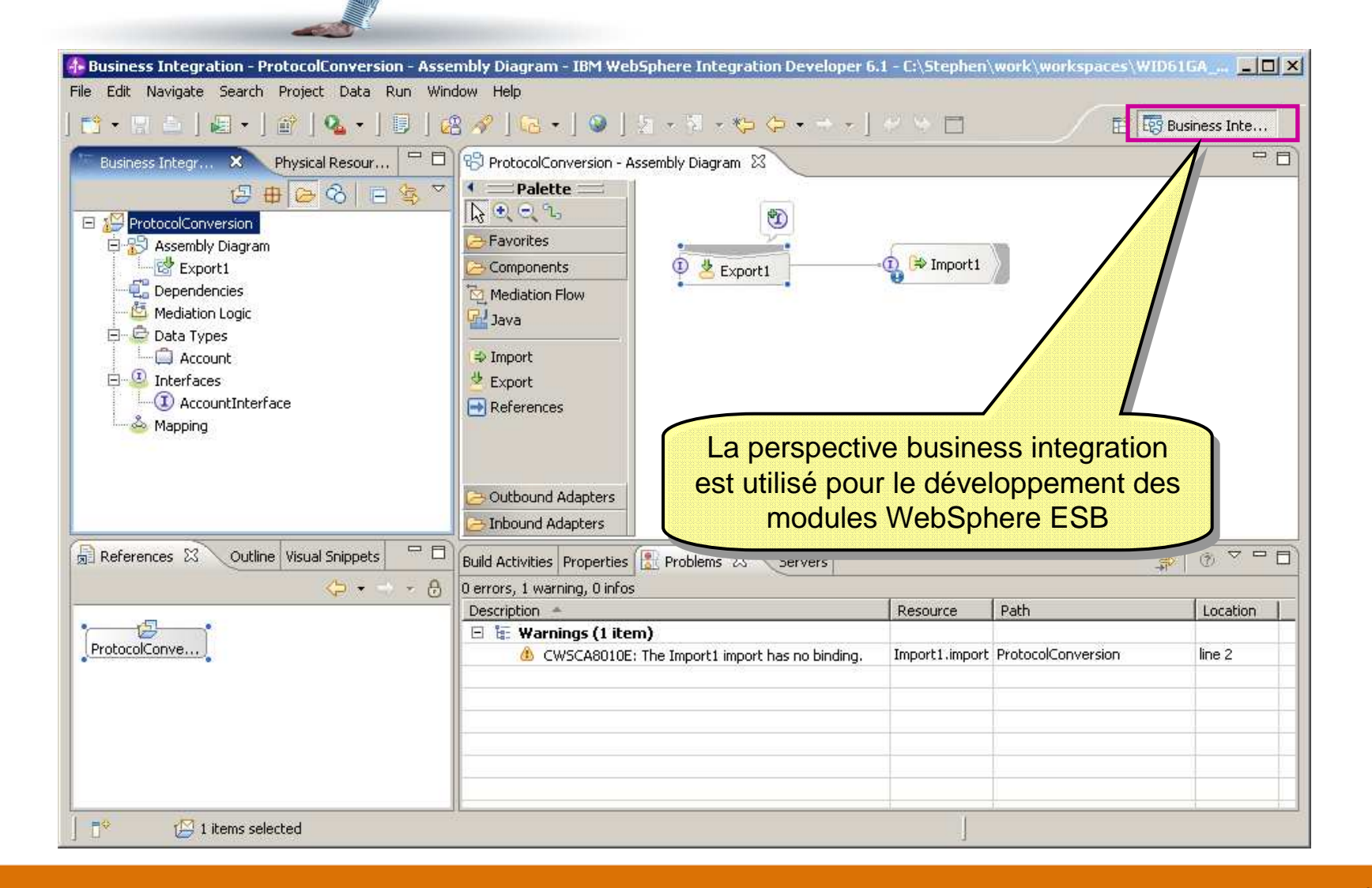

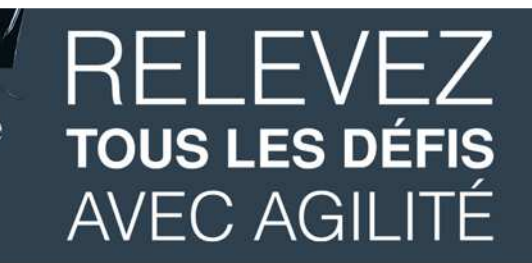

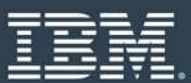

#### **Converting (between transport protocols)**

**CULTURE** 

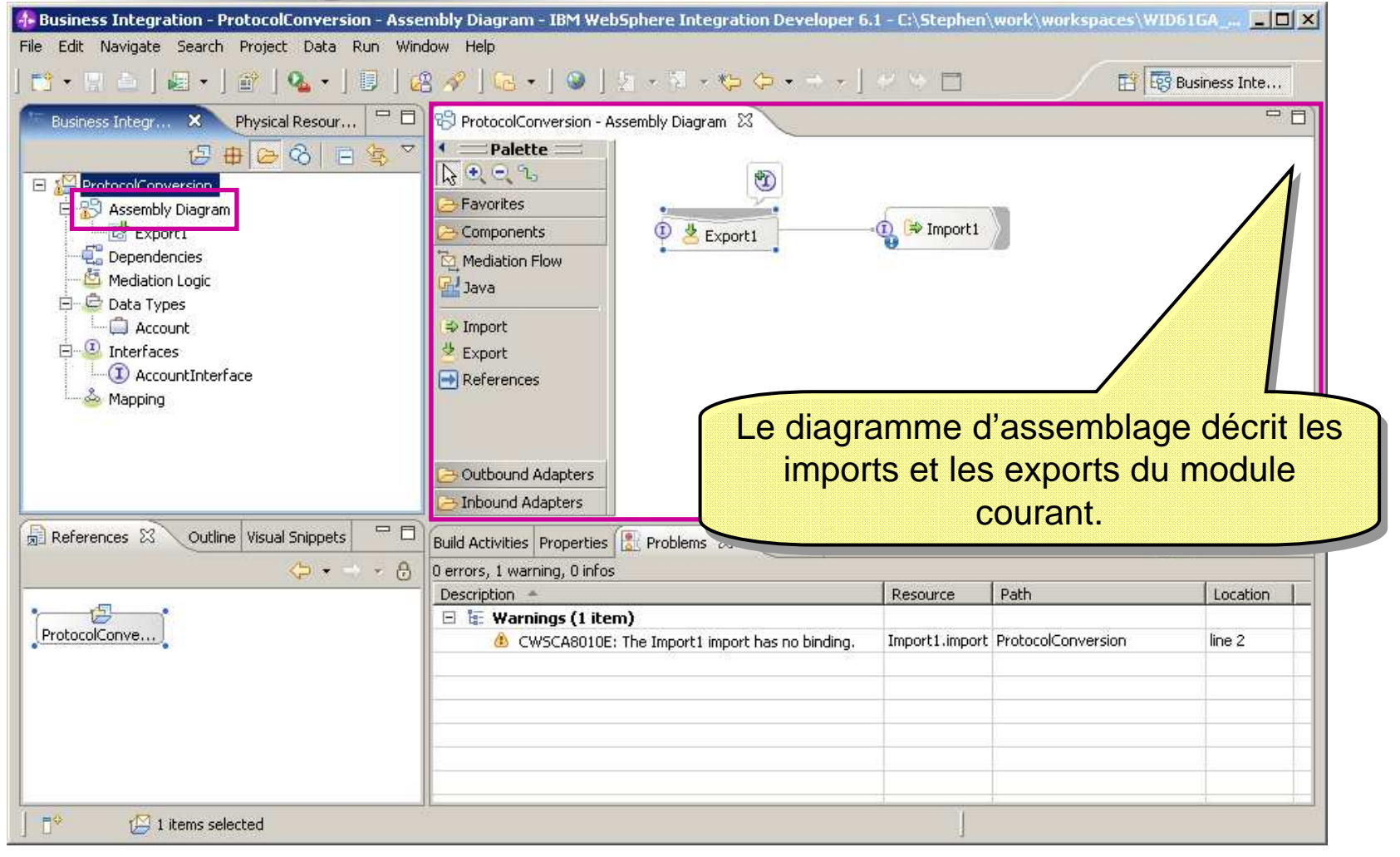

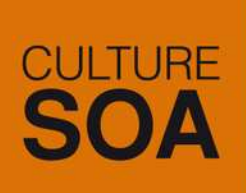

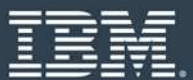

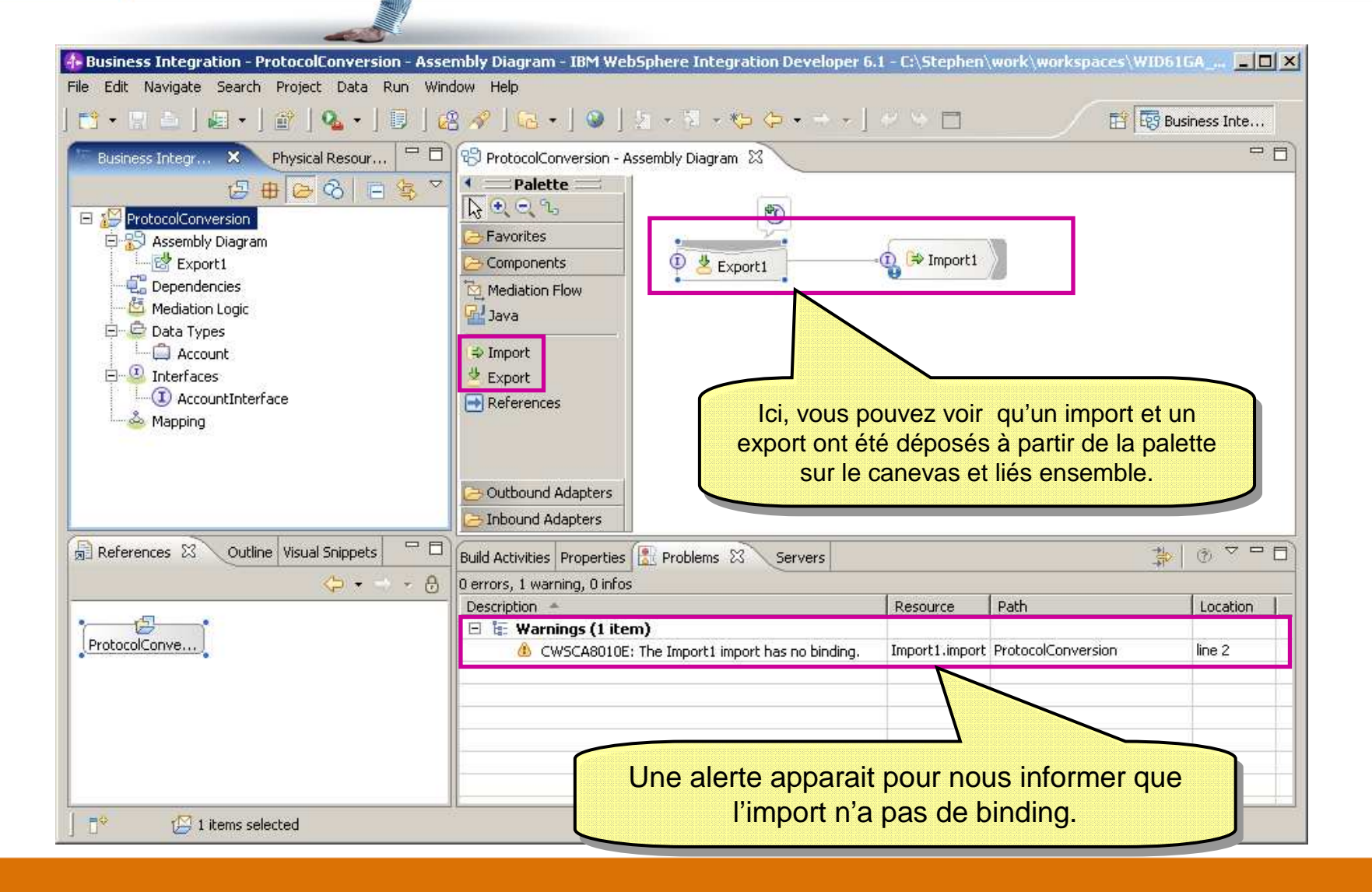

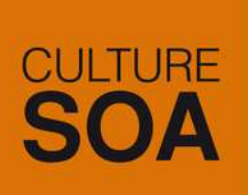

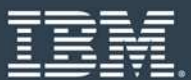

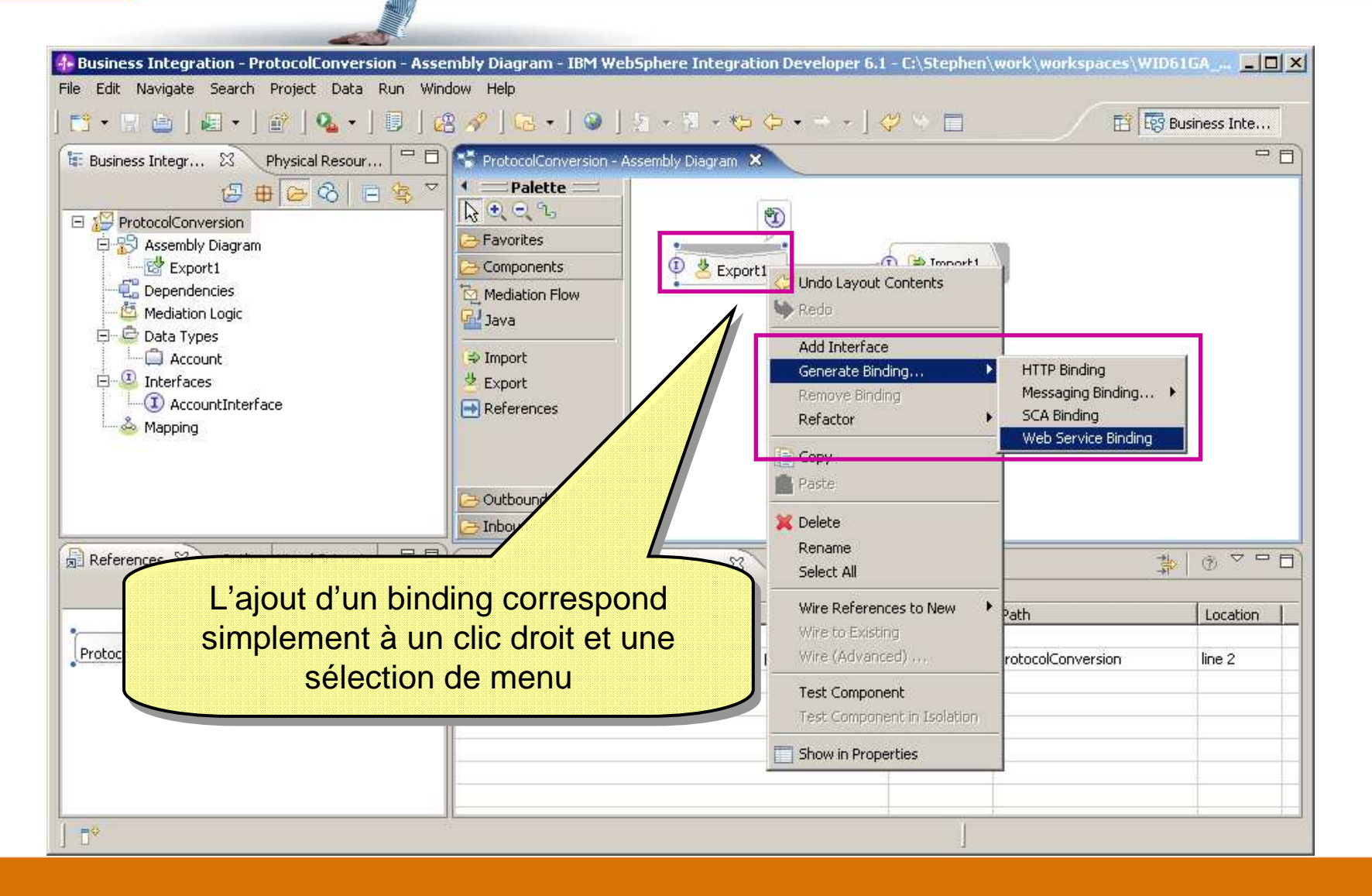

**CULTURE** 

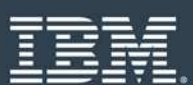

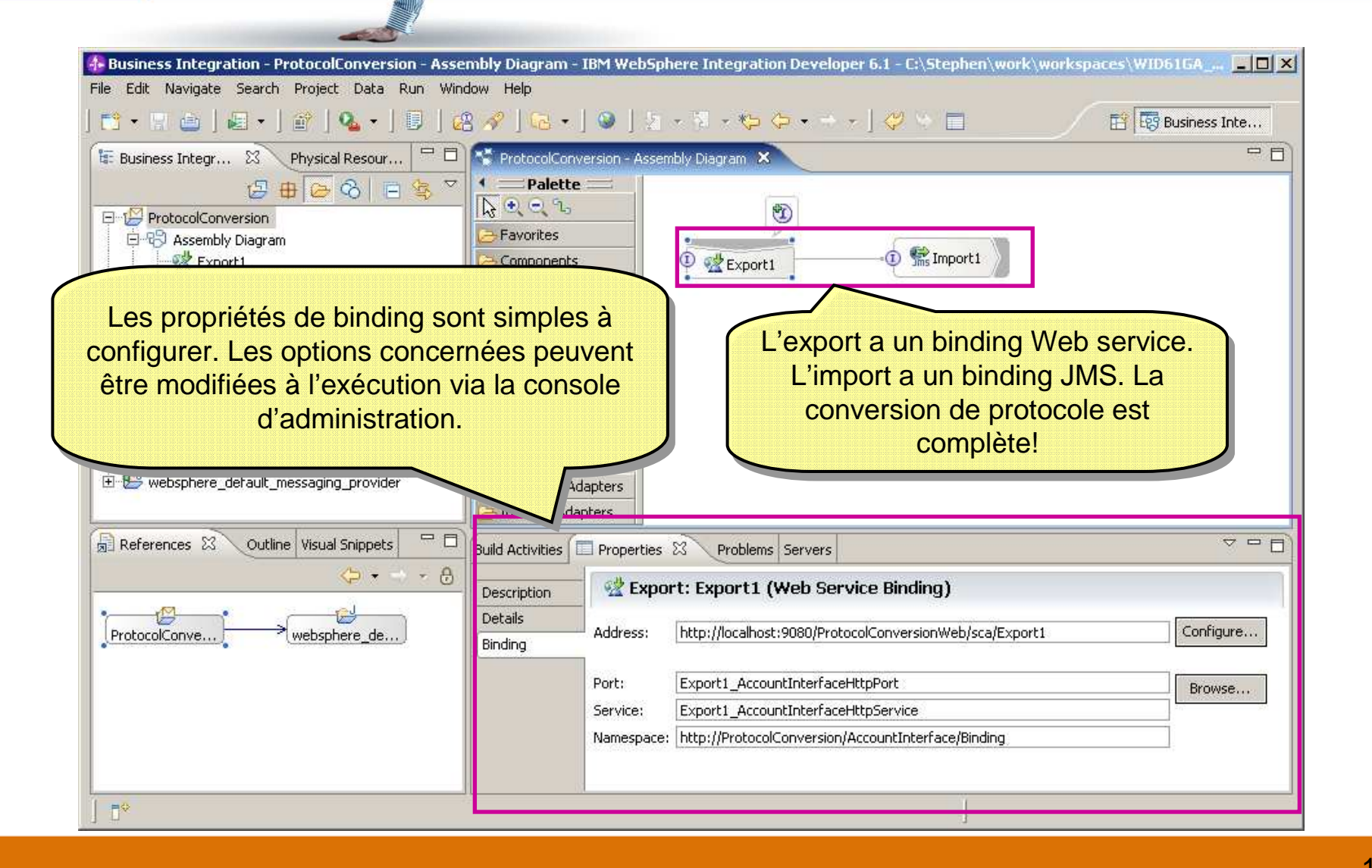

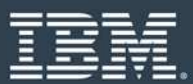

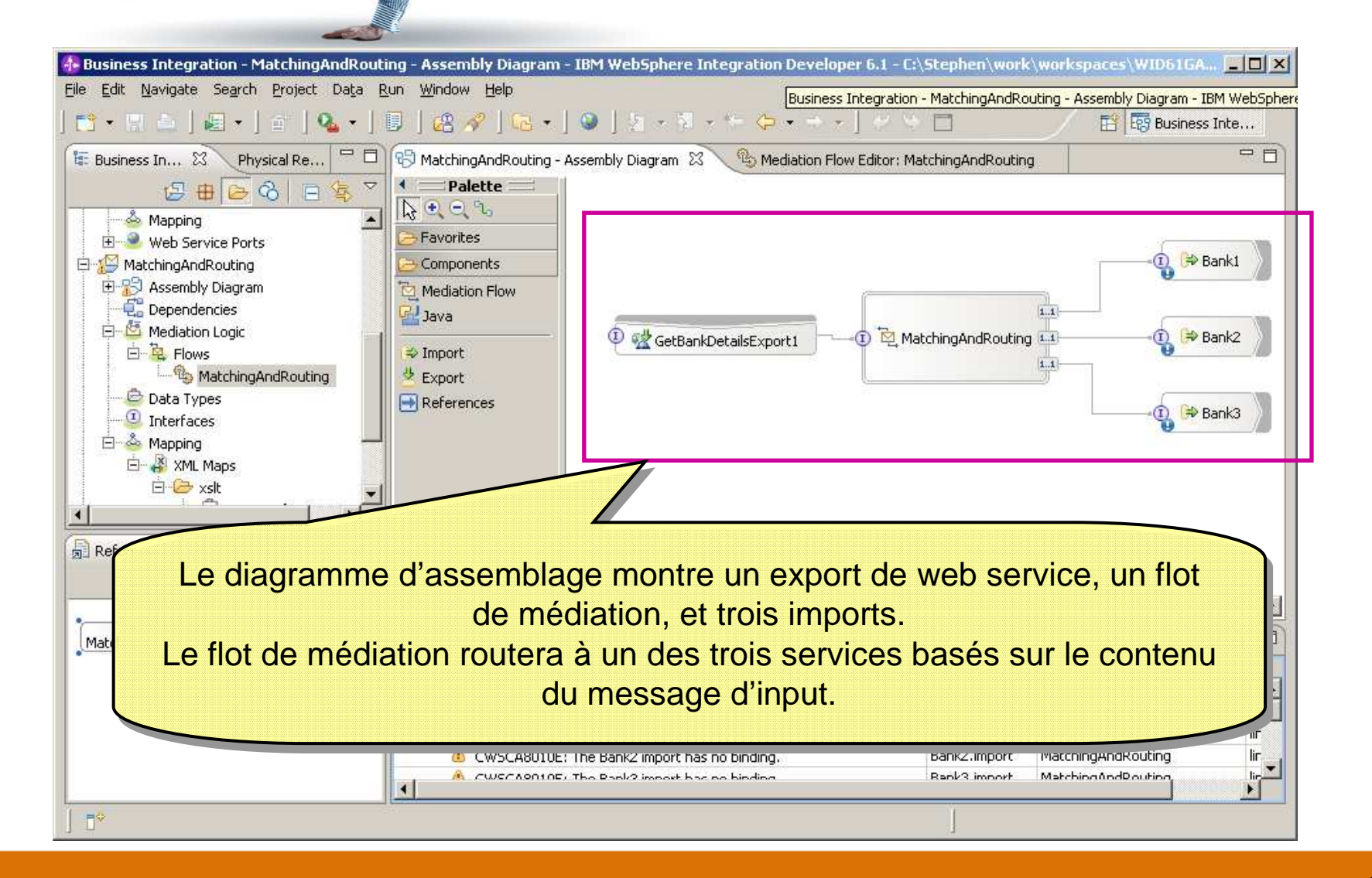

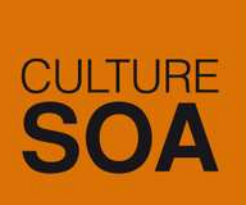

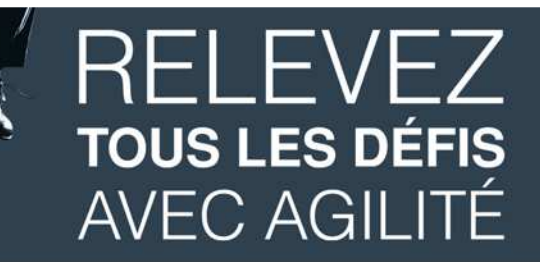

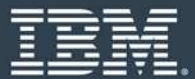

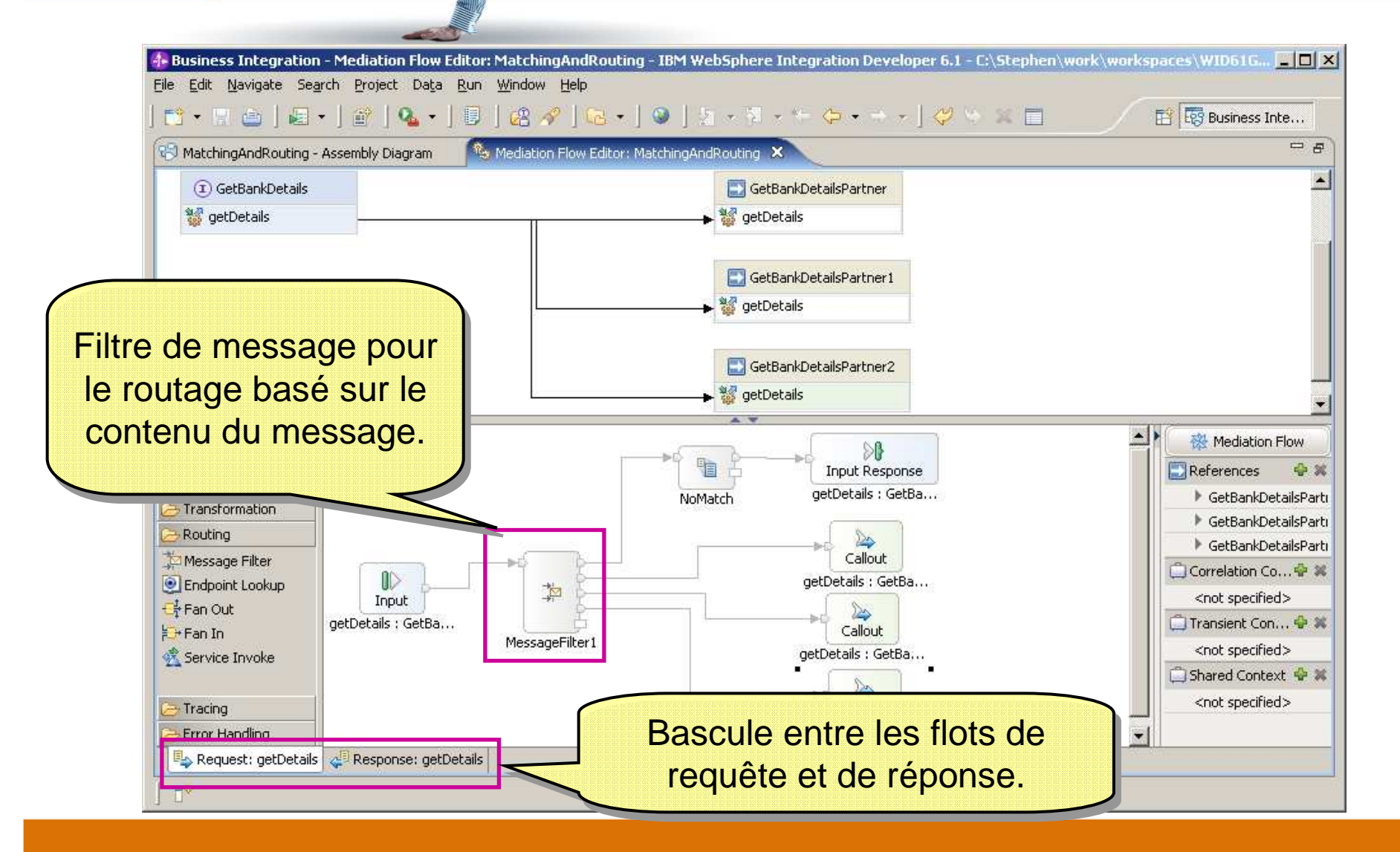

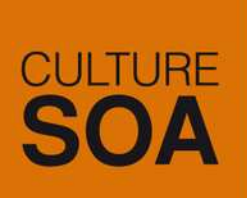

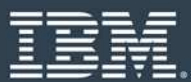

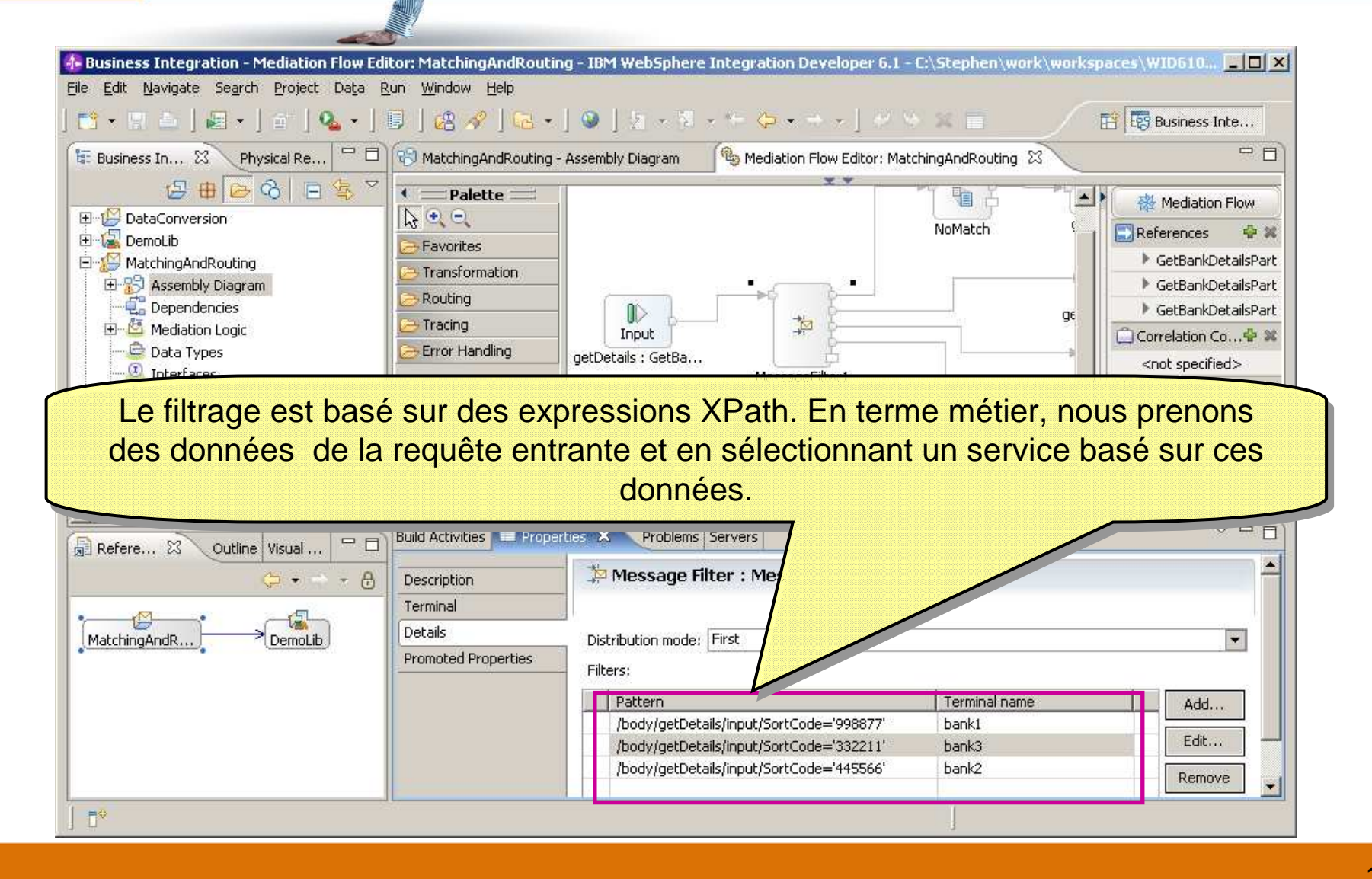

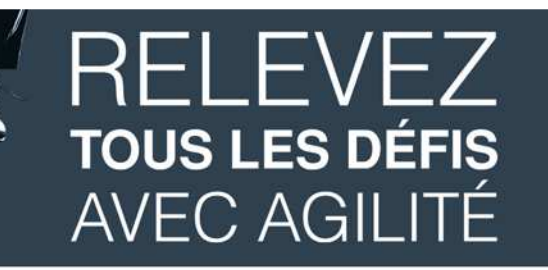

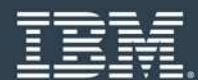

#### **Le Service Message Object**

- Le Service Message Object (SMO) est une structure de données qui offre un accès àtoutes les données du message et de son contexte.
- þ. Il offre une vue uniforme sur n'importe quel format de message supporté.
- F Il peut être manipulé en utilisant XPath et XSLT.
- Cela signifie que n'importe quel format supporté ( pas uniquement XML) peut être manipulé avec XPath et XSLT.

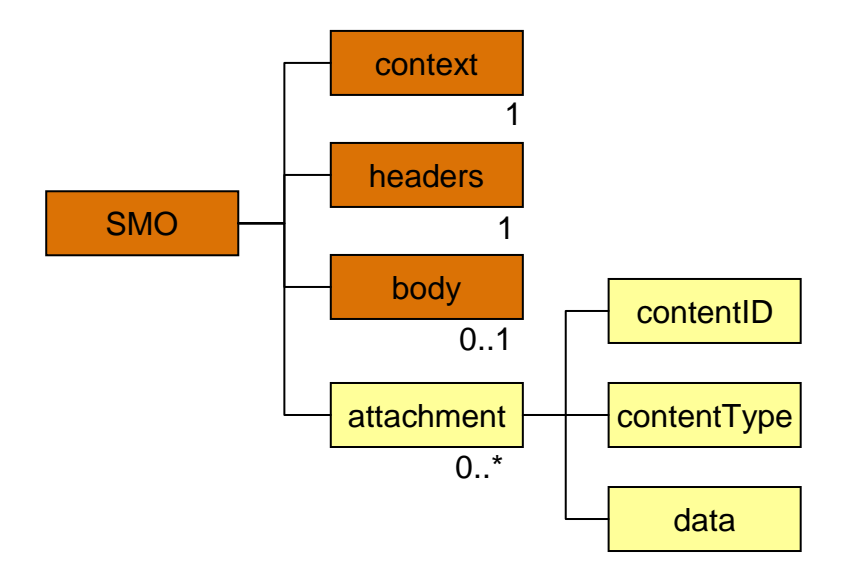

## **CULTURE**<br>**SOA**

G)

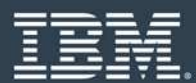

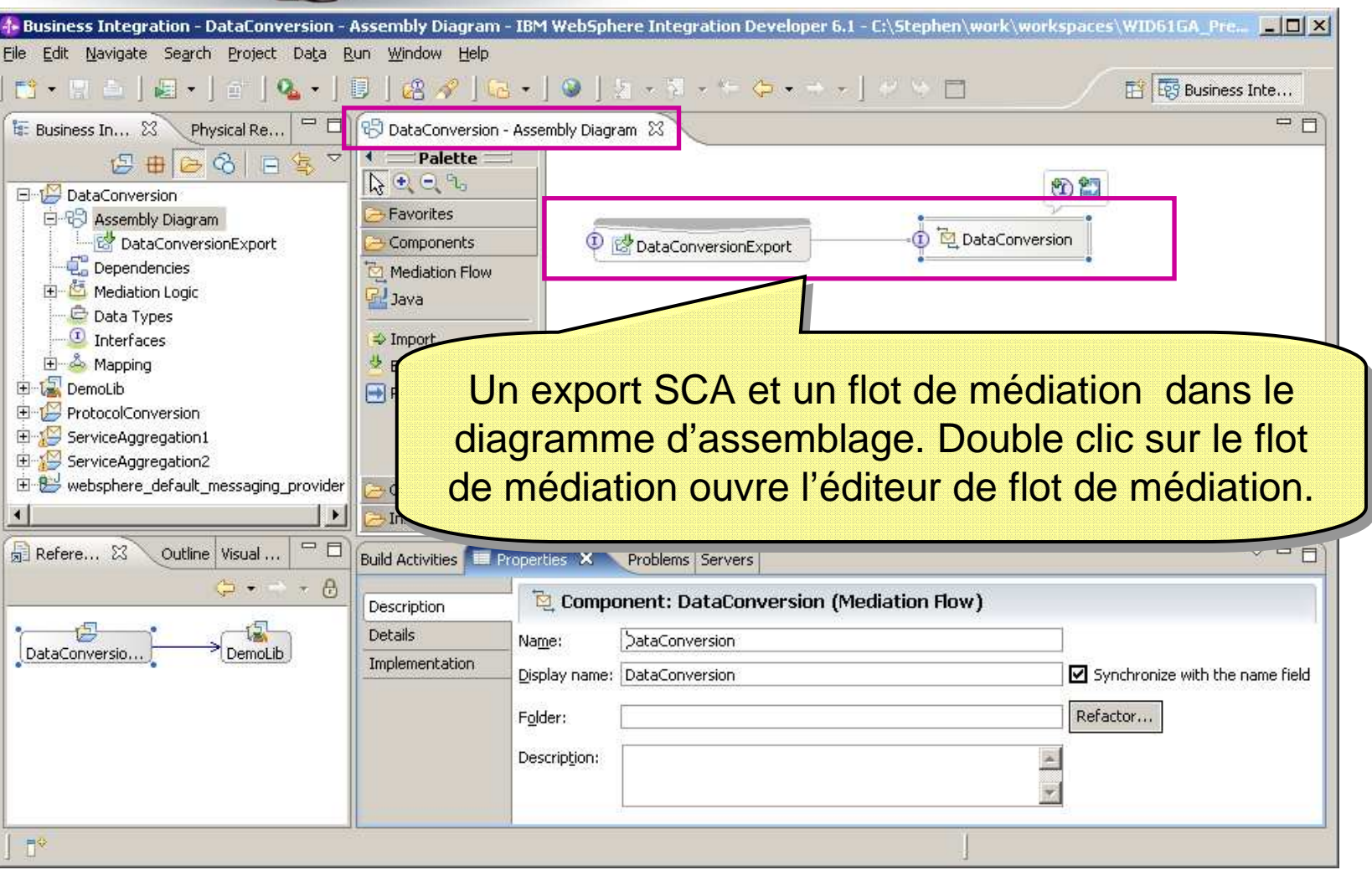

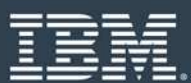

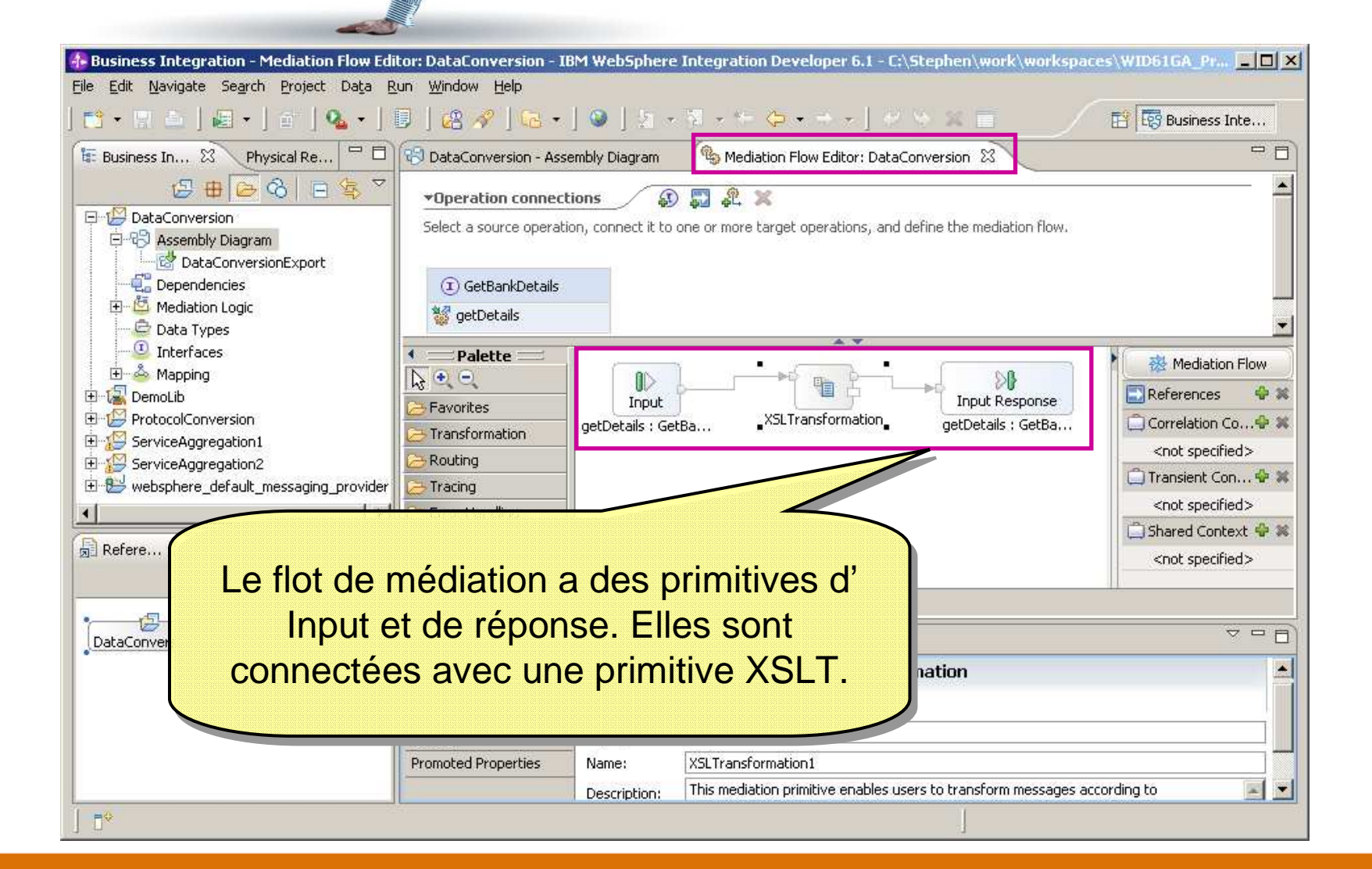

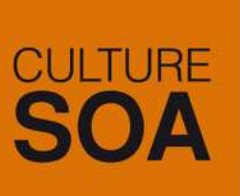

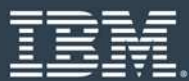

#### **Data Conversion**

Û)

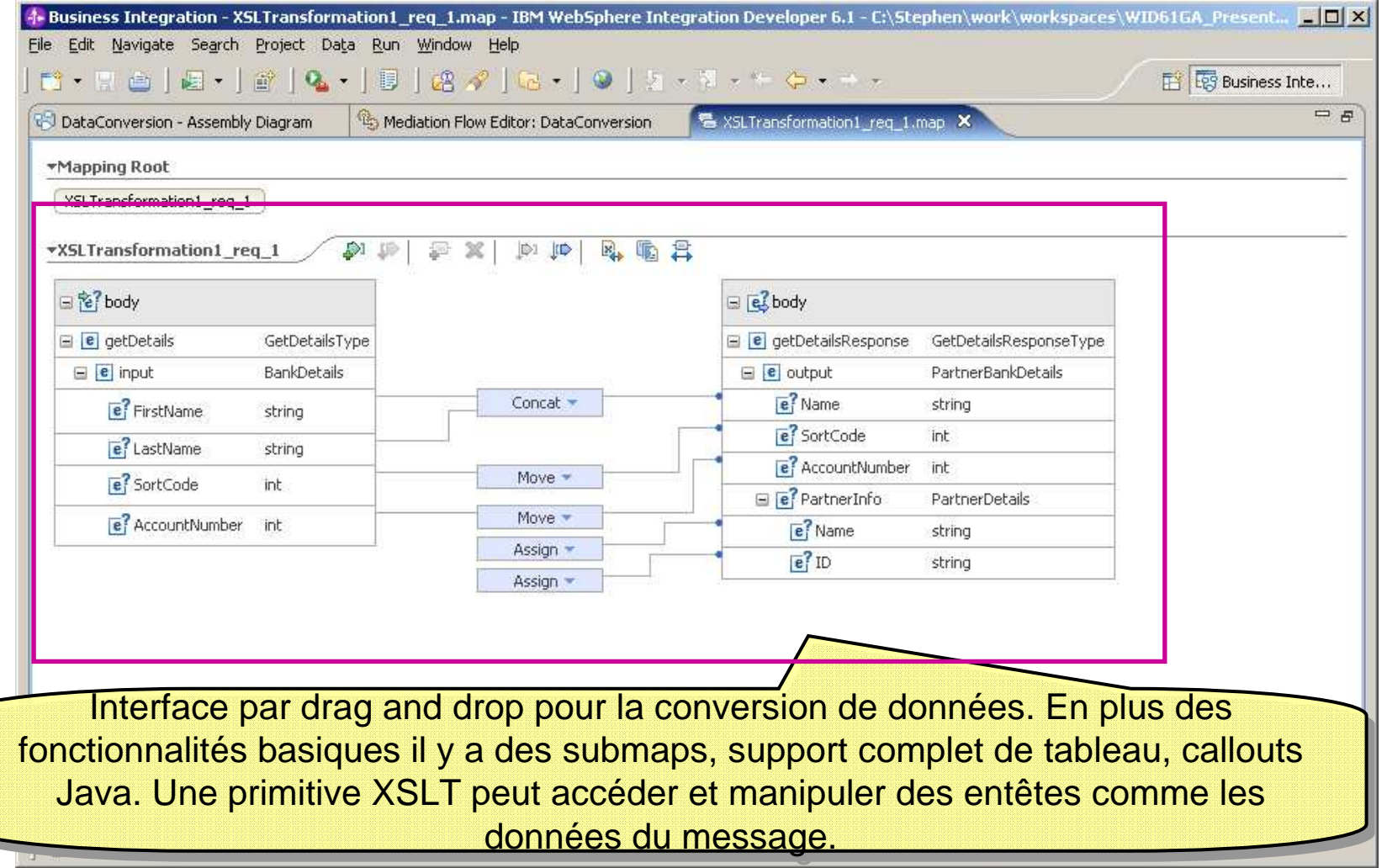

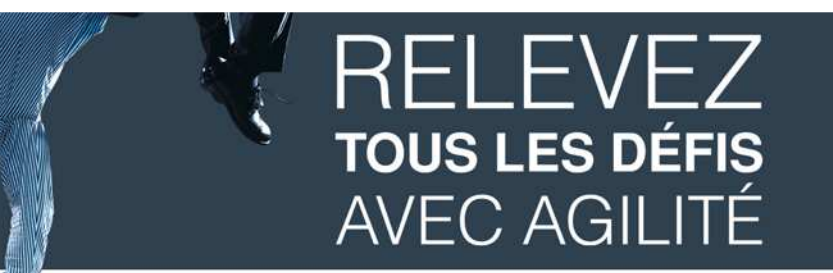

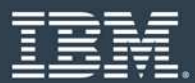

#### **Invocation dynamique de service à partir de WebSphereService Registry and Repository**

**4. Business Integration - DynamicRouting - Assembly Diagram - IBM WebSphere Integration** Developer 6.1 - C:\Stephen\work\workspaces\WID610xGA\... [ - [ O | X | File Edit Navigate Search Project Data Run Window Help 18.5 8 8 7 8 9 10 12 2 3 4 5 6 7 8 2 2 3 4 5 6 7 8 9 8 **FY ES Business Inte...** Queue pour un l  $\longleftarrow$  Palette  $=$ **母田子名日生** fournisseur $Q \oplus Q$ DynamicRouting Favorites inconnu由 R Assembly Diagram D To DynamicRouting 1.1 Dependencies Components InsuranceClaimExport Mediation Logic Mediation Flow Data Types **B.** Java D Interfaces & Mapping **⇒** Import UnknownProviderQueue **E** Binding Resources **少** Export **E** InsuranceCompany  $\left| \rightarrow \right|$  Reference Scénario: Routage de claims d'assurance pour nommer des fournisseurs d'assurance. des fournisseurs d'assurance.  $\nabla$   $=$   $\Box$ • Les fournisseurs d'assurance supporte un web service • Les fournisseurs d'assurance supporte un web service Mediation Flow) commun. Jalifiers Event Monitor • La seule différence entre les fournisseurs est l'adresse du endpoint. ties are available. Select another object to view its properties • Les fournisseurs peuvent être ajoutés, supprimés, ou changés à tout moment. changés à tout moment. • Les requêtes WSRR ayant échoué sont envoyés à une queue JMS pour résolution.

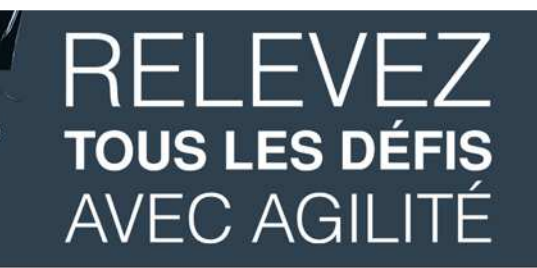

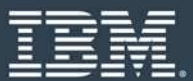

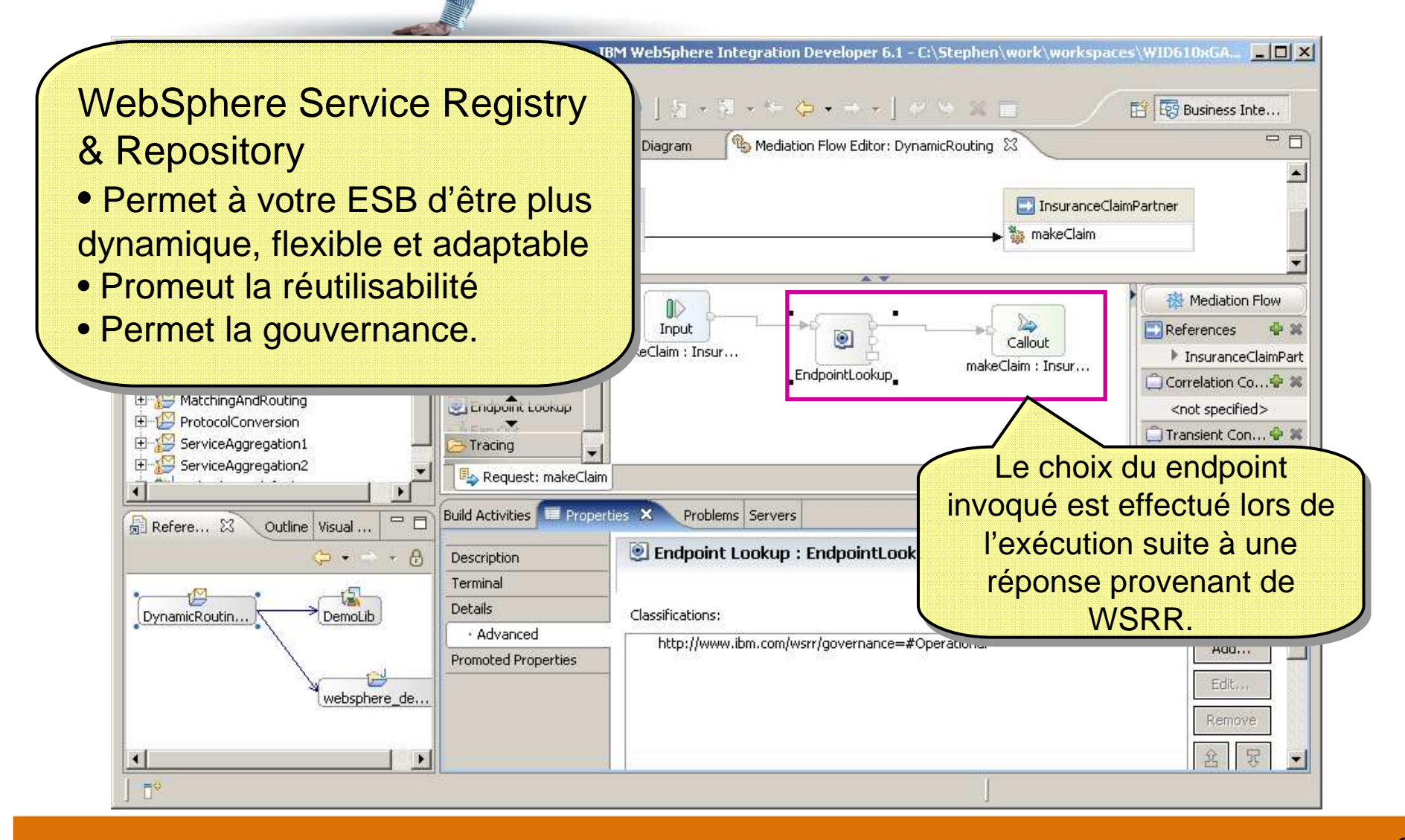

#### RFI FVFZ **TOUS LES DÉFIS AVEC AGILITÉ**

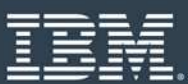

#### **Scénario Service Gateway**

- Un service gateway agit comme un proxy vers de multiples services différents Π
- La gateway offre un endpoint unique vers tous les clients
- Π La gateway est responsable :
	- De l 'exécution d'une opération commune sur tous les messages
	- Du routage de la requête vers le fournisseur de service correct
- × Exemple
	- Ajout d'une authentification personnalisé sur l'entête SOAP, commune à tous les services.PortType.

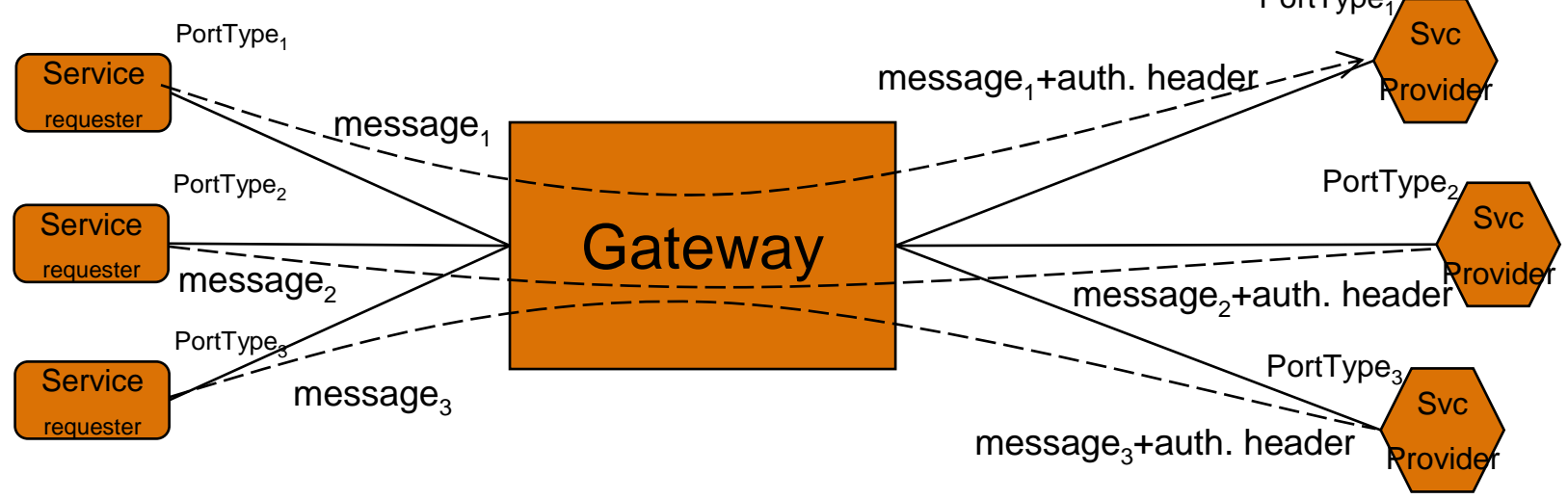

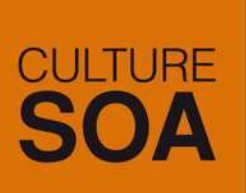

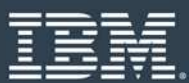

#### **Scénario : Médiation piloté par la policy**

- Les mediation Policies Control sont le point de variabilité dans une médiation
- T. Ils sont conditionnés aux informations de contexte du message
- H. Cela signifie que le comportement de la médiation peut être personnalisé par rapport au contenu du message
- C'est particulièrement utile lorsque la médiation a besoin de manipuler plusieurs interactions<br>différentes comme dans le seénarie getaveur par exemple différentes comme dans le scénario gateway par exemple.
- T. Les politiques de médiation peuvent être gouvernées par l'exploitation des capacités de WSRR

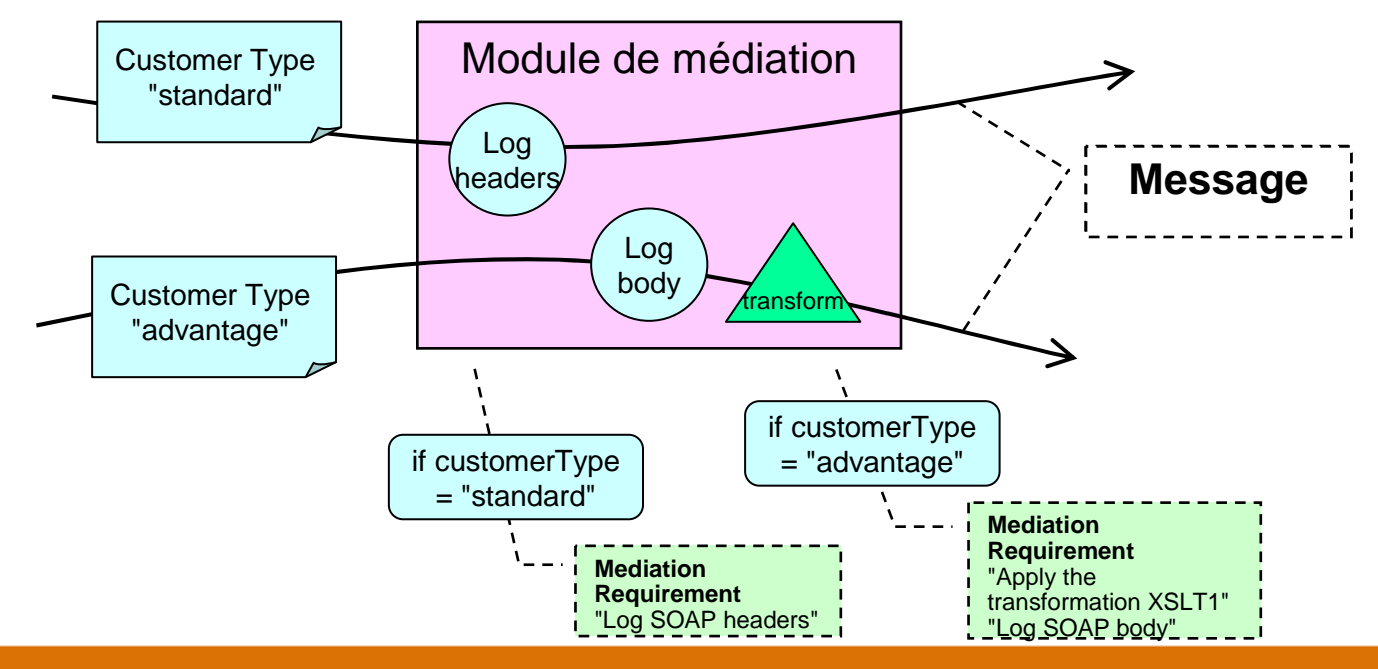

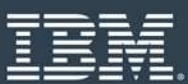

#### **Améliorations apportées par WESB V6.2 concernant les primitives de médiation**

**CULTURE** 

**SOA** 

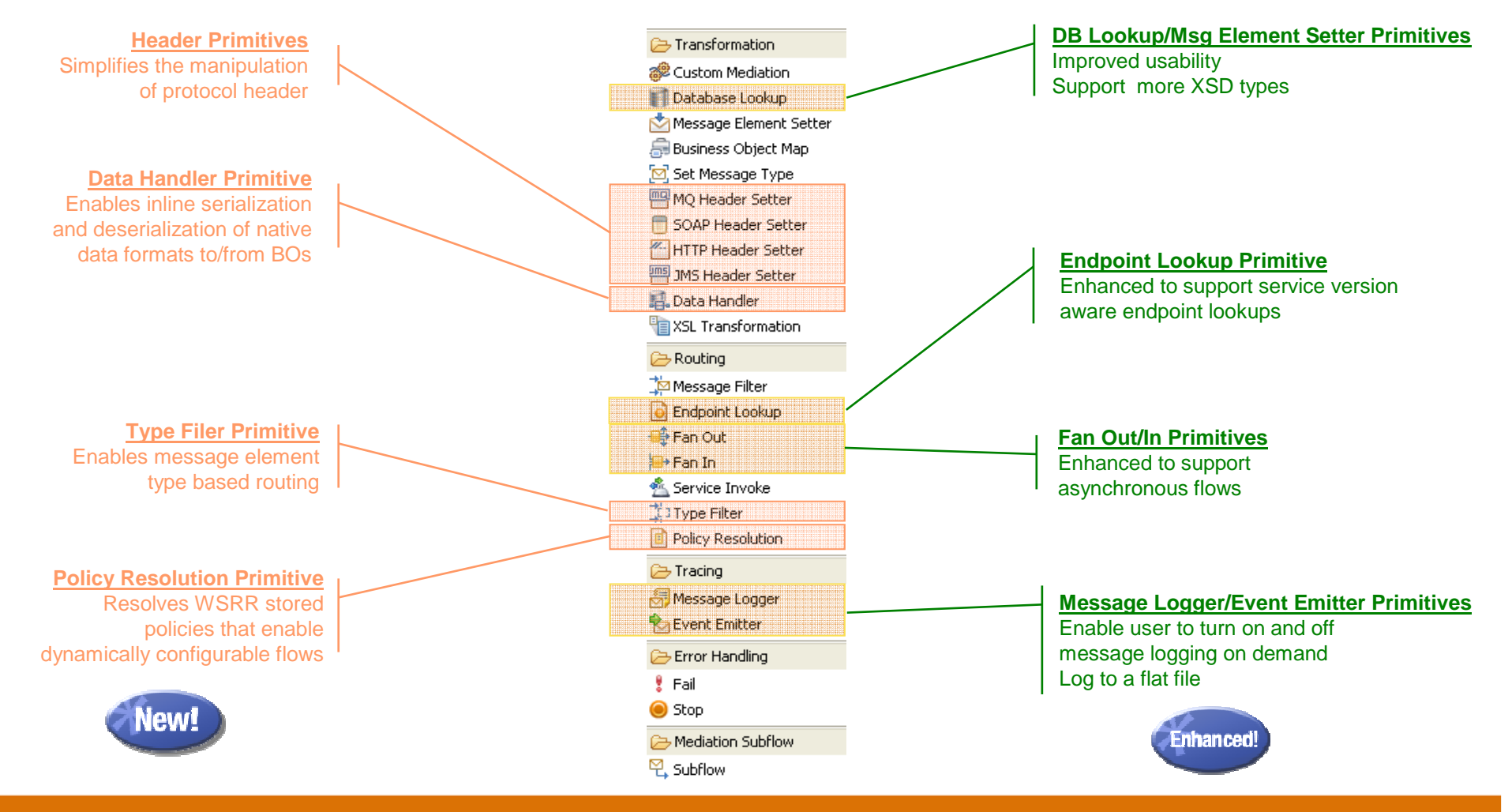

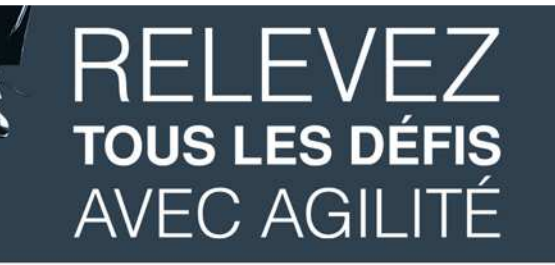

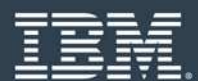

#### **En résumé…**

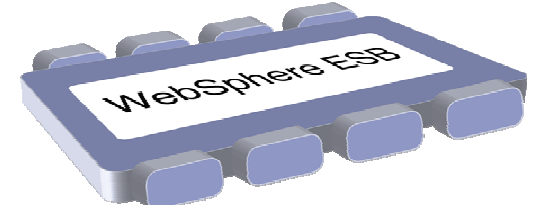

- F WebSphere ESB intègre WebSphere Application Server ND
- Est le garant de la qualité de service
- F Supporte de nombreux type de connectivité
- Solution intégrée
- F Extension naturelle vers WebSphere Process Server